## Central Hudson Hosting Capacity Maps

**Dylan Piccorelli, Asst. Engineer**

**Central Hudson –Distribution Planning & Interconnections**

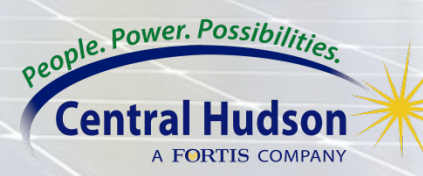

#### Hosting Capacity Map

- Interactive online maps
- Estimates amount of DER that can be accommodated at locations across Central Hudson's service territory.
- Currently offered for PV and ESS based DER

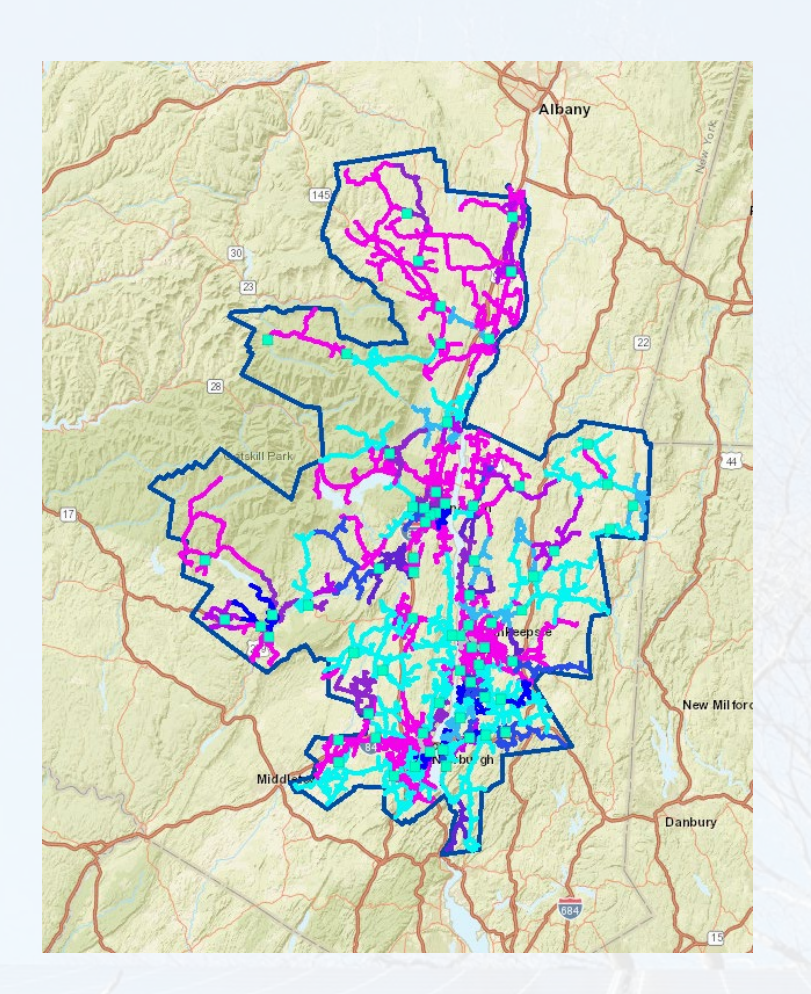

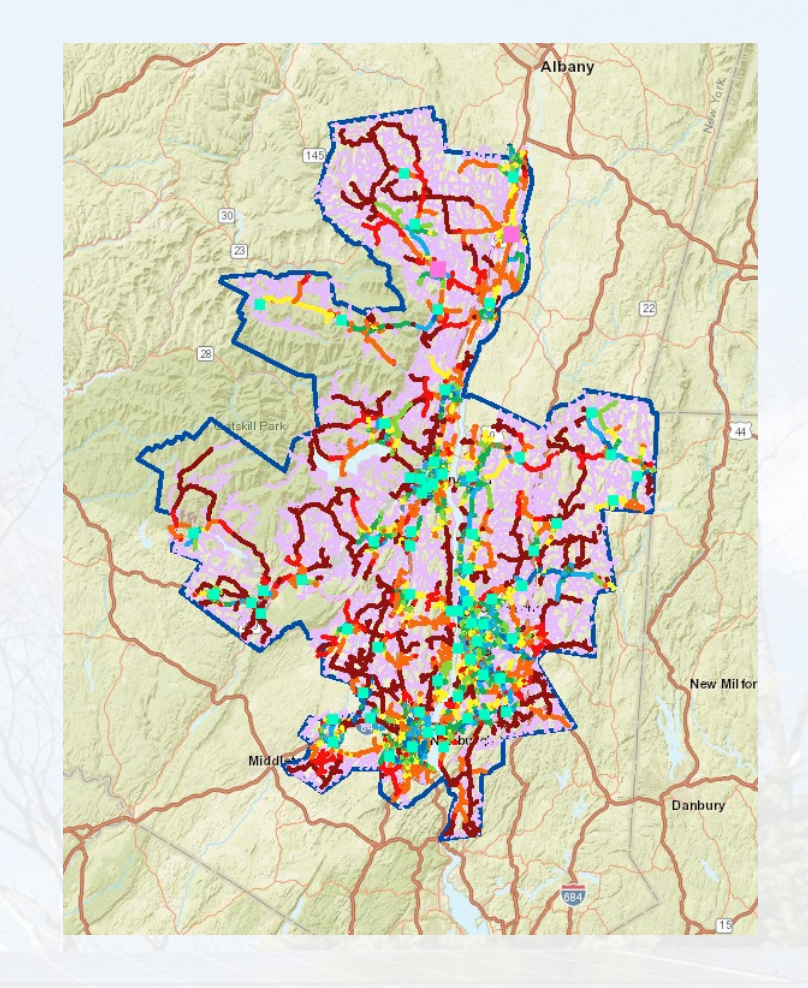

Energy Storage Map

Photovoltaic Map

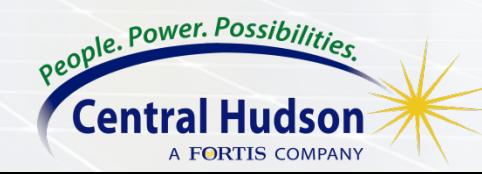

[Distributed Generation Website](https://centralhudson-my.sharepoint.com/personal/dpiccorelli_cenhud_com/Documents/Solar%20Summit/Hosting%20Capacity%20Map%20finaler.docx) [Hosting Capacity Maps](https://www.cenhud.com/en/my-energy/distributed-generation/hosting-capacity-maps/)

#### What Factors Affect Hosting Capacity?

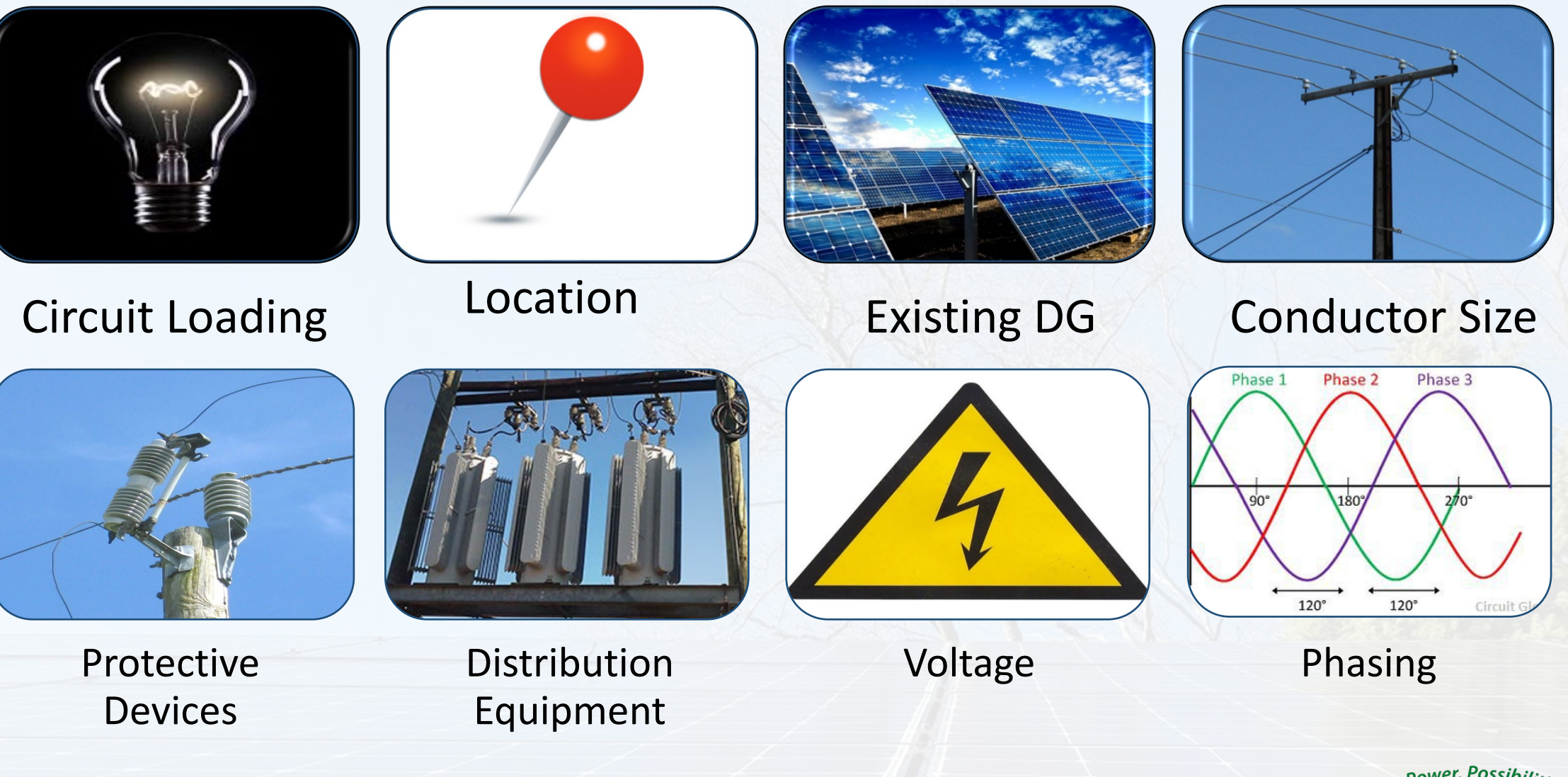

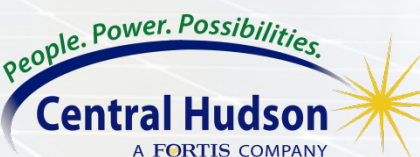

### PV Hosting Capacity Map Pop-Ups

- 1. Substation Name, Feeder/Circuit #, Voltage
- 2. Local Hosting Capacity Max / Min
	- Range of Hosting Capacity across adjacent same-colored segments
- 3. Anti-Islanding Hosting Capacity Limit
	- 2/3 of Feeder Daytime Minimum Load - Exceeding value will likely result in need for Anti-Islanding mitigation
- 4. DG Circuit Information
	- -DG Connected/In Queue =MW of DG connected and queued for the circuit
- 5. Hosting Capacity Analysis Information
	- -HCA refresh date is the last time boxes 1, 2, and 3 were updated -DG Connected/In Queue refresh date is the last time box 4 was updated (monthly) -DG Installed Since Last HCA Refresh-High values can imply lower overall feeder hosting capacity than what is shown

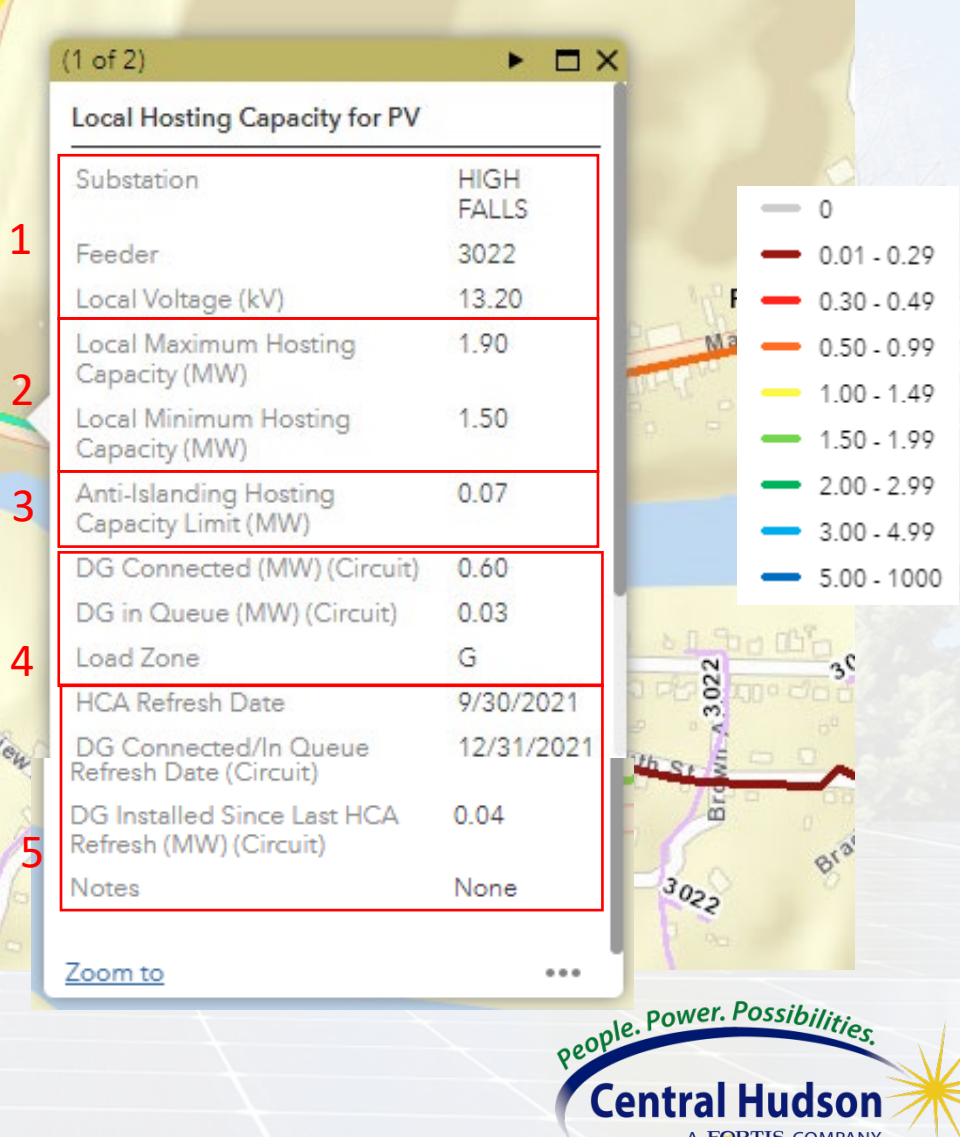

#### ESS Hosting Capacity Map Pop-Ups

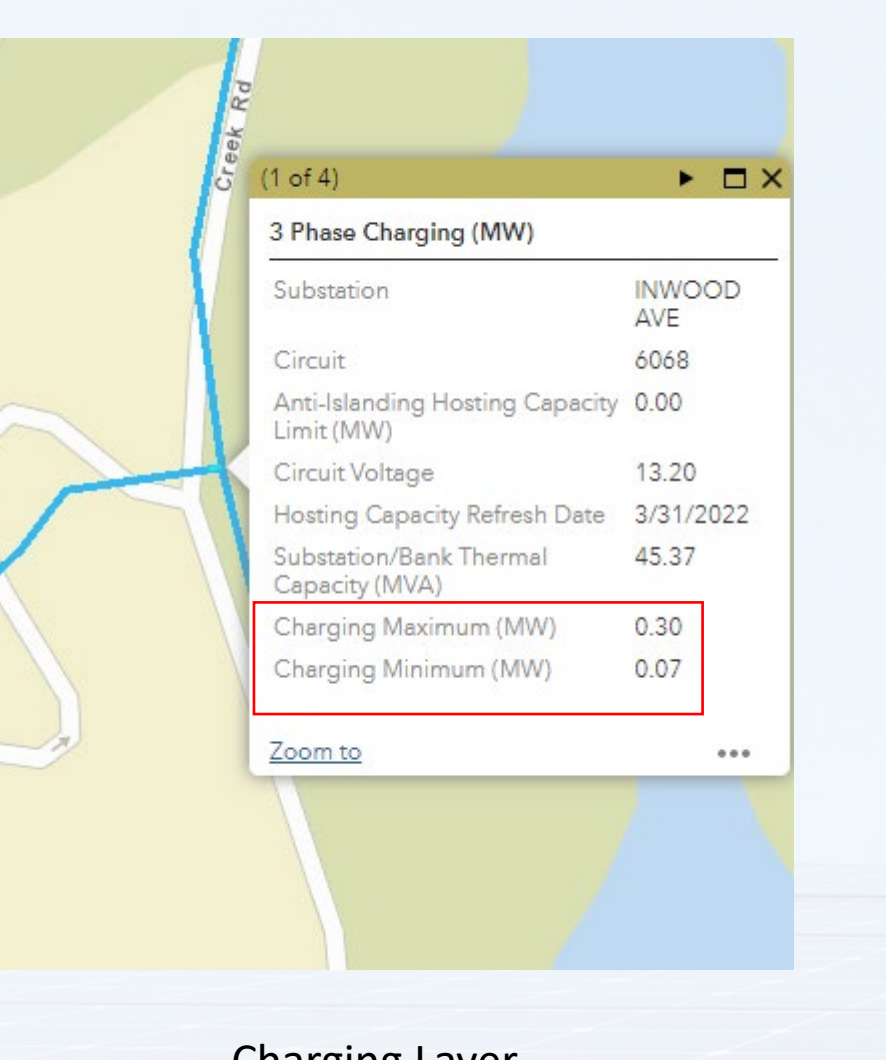

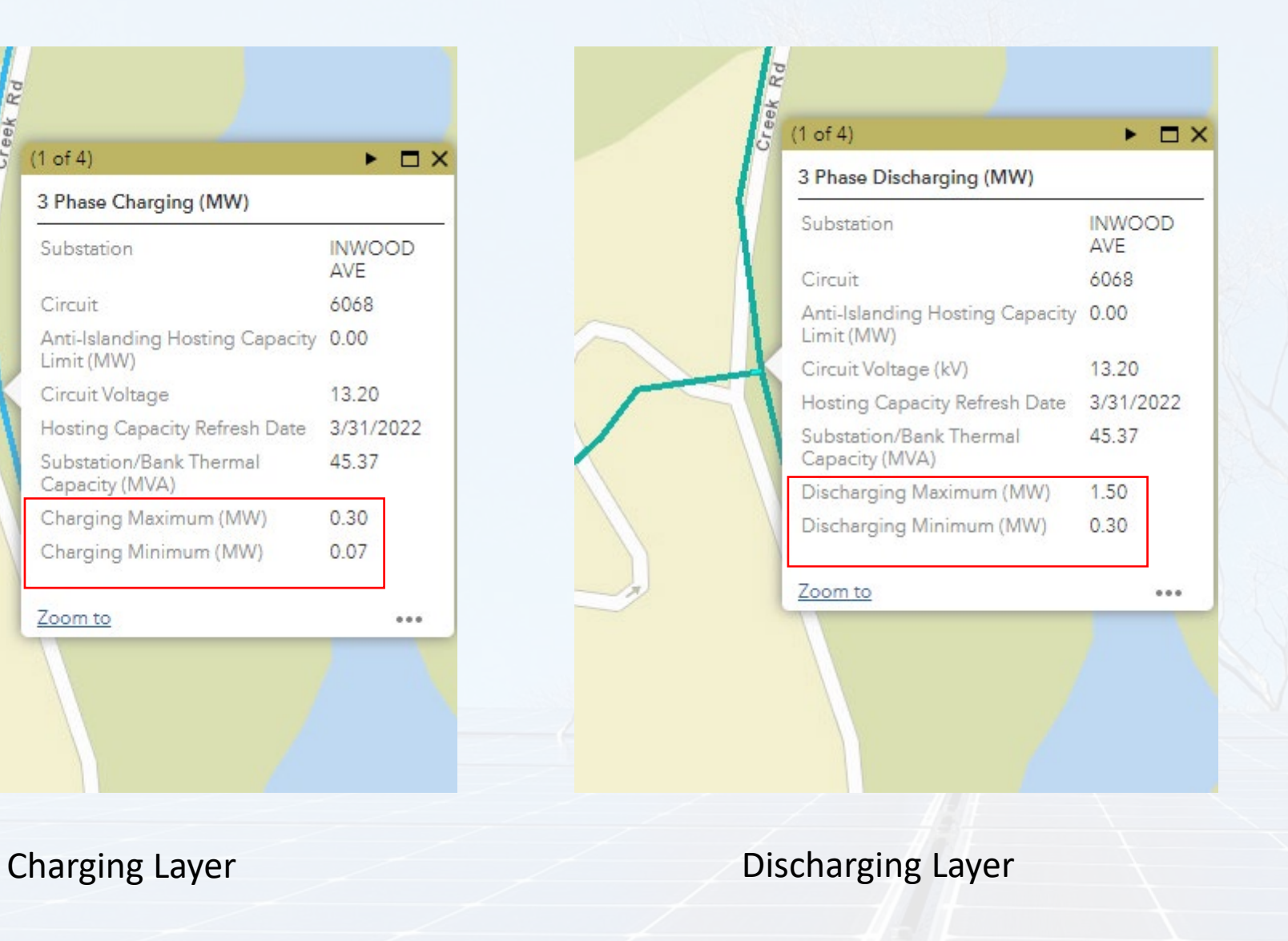

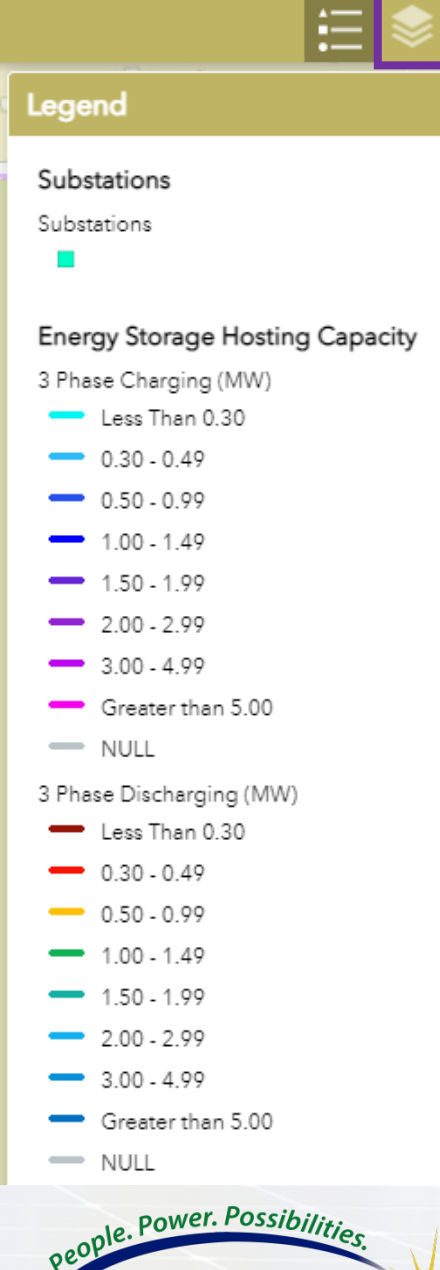

Central Hudson

A FORTIS COMPANY

### PV Hosting Capacity Substation Pop-Ups

#### 1. DER Information on **Substation Bank**

2. Substation/Bank Peak Load and Substation Bank Thermal Capacity

- 3. Estimated 3V0 Protection
- This is the estimated amount of DER that can interconnect prior to the installation of 3V0 protection. If N/A is displayed, then the station would not require a 3V0 protection installation.
- 4. CIP Project Window
- Currently planned substation work that has an impact on hosting capacity

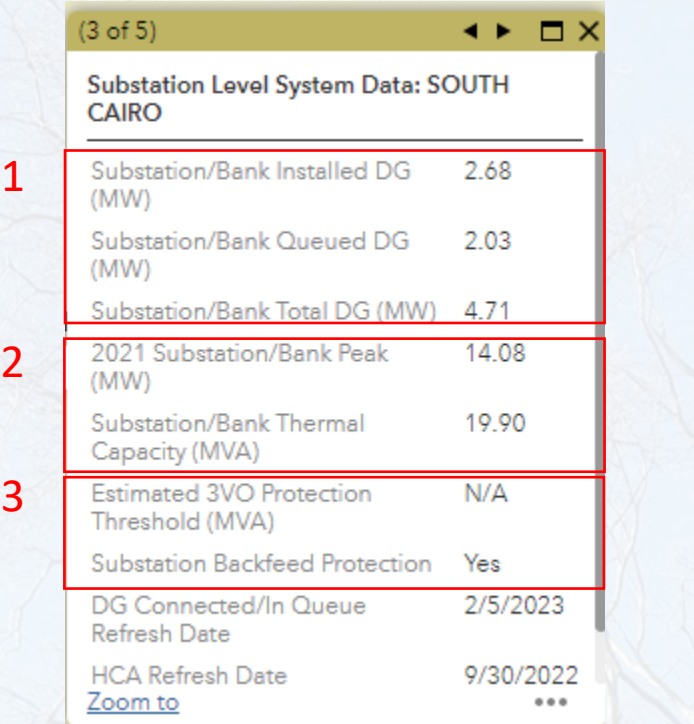

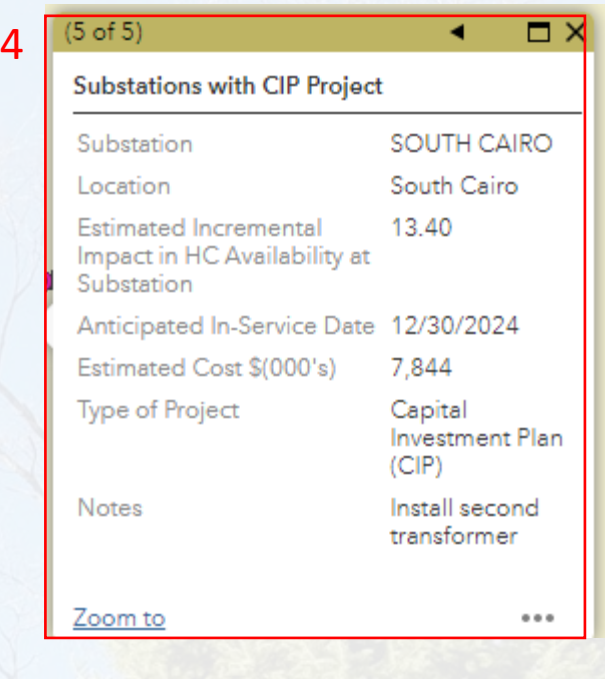

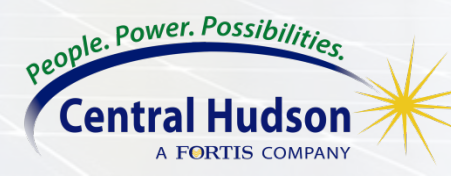

### Example of a Strong PV Feeder

When looking for a "strong" feeder look for the following:

- 1. Slow drop-off of hosting capacity on mainline
- 2. High feeder head hosting capacity
- 3. Minimum hosting capacity > 0.5 MW

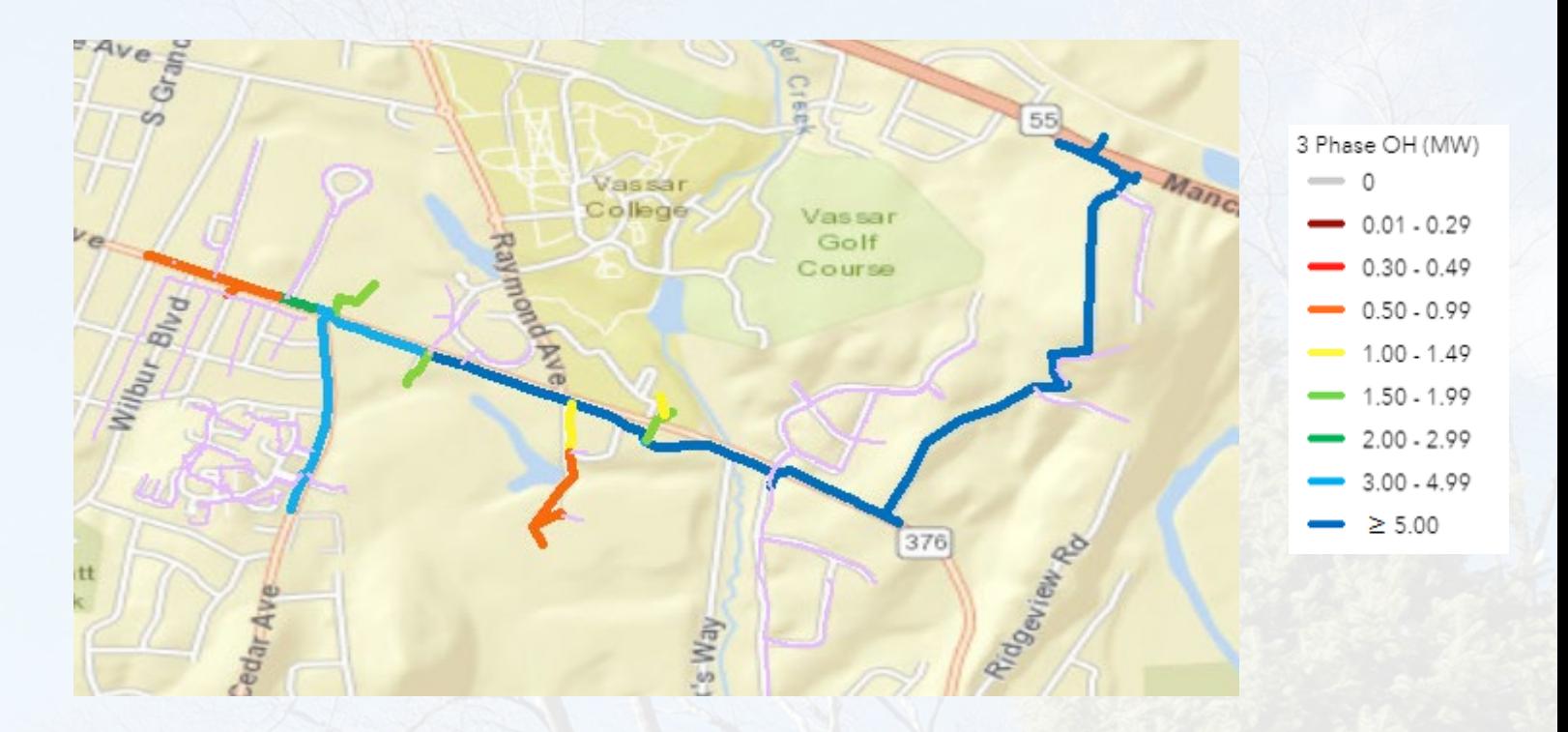

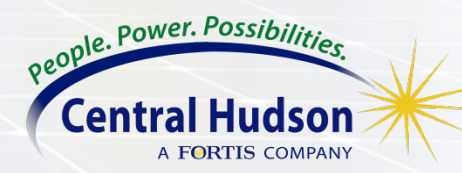

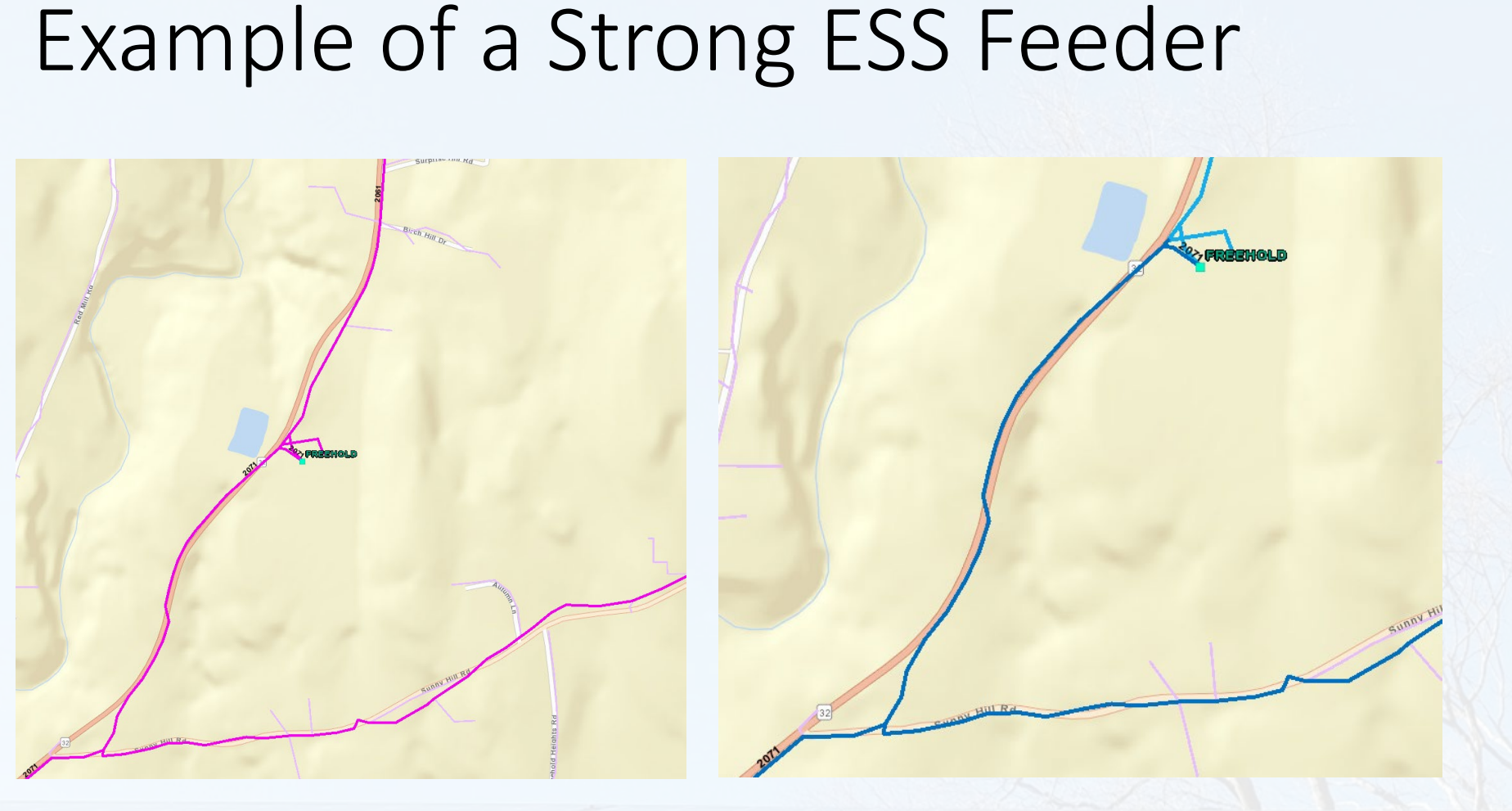

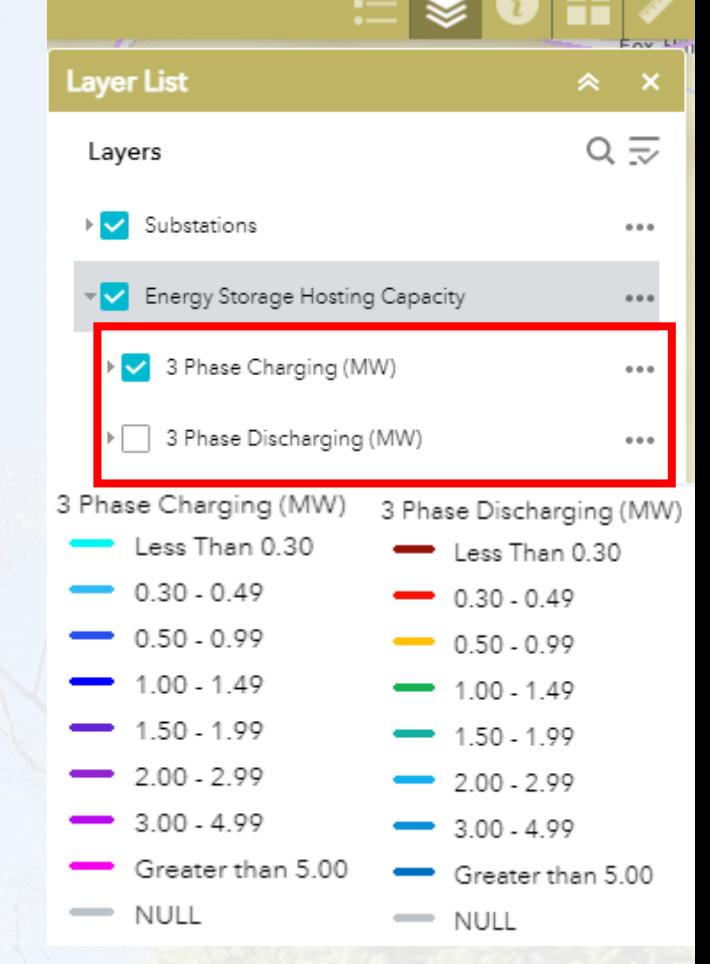

Charging Layer **Discharging Layer** 

When looking for a "strong" feeder look for less loaded feeders

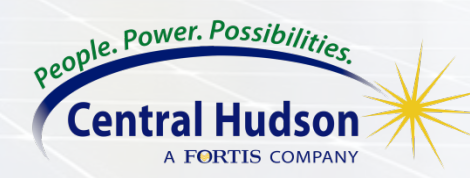

#### Example of a Weak PV Feeder

A weak feeder will have the following:

- 1. Quick drop-off of hosting capacity on mainline
- 2. Low feeder head hosting capacity

Attempting to interconnect a large DER system to a circuit such as this one will likely occur in high upgrade costs and possibly some downsizing

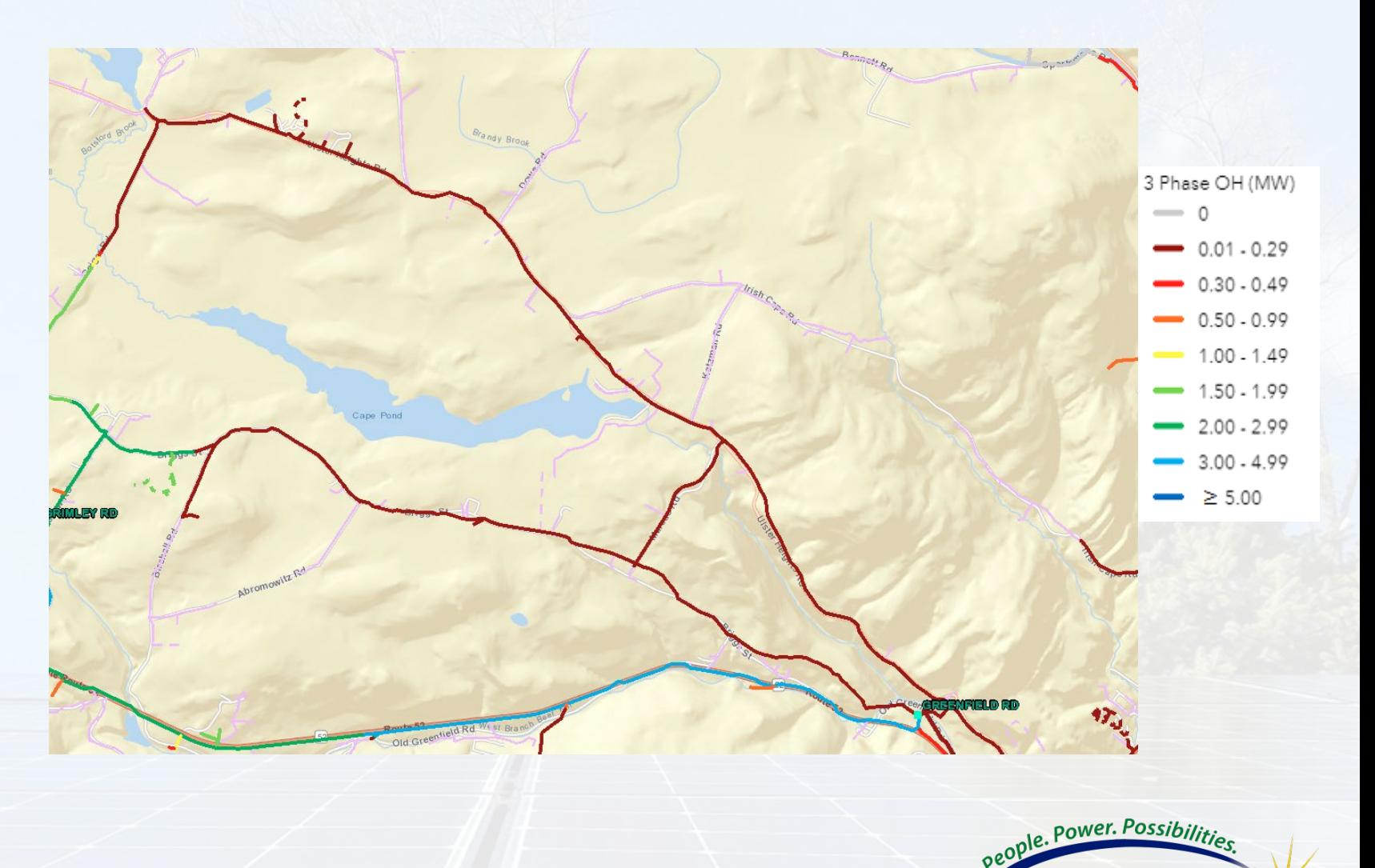

#### Example of a Weak ESS Feeder

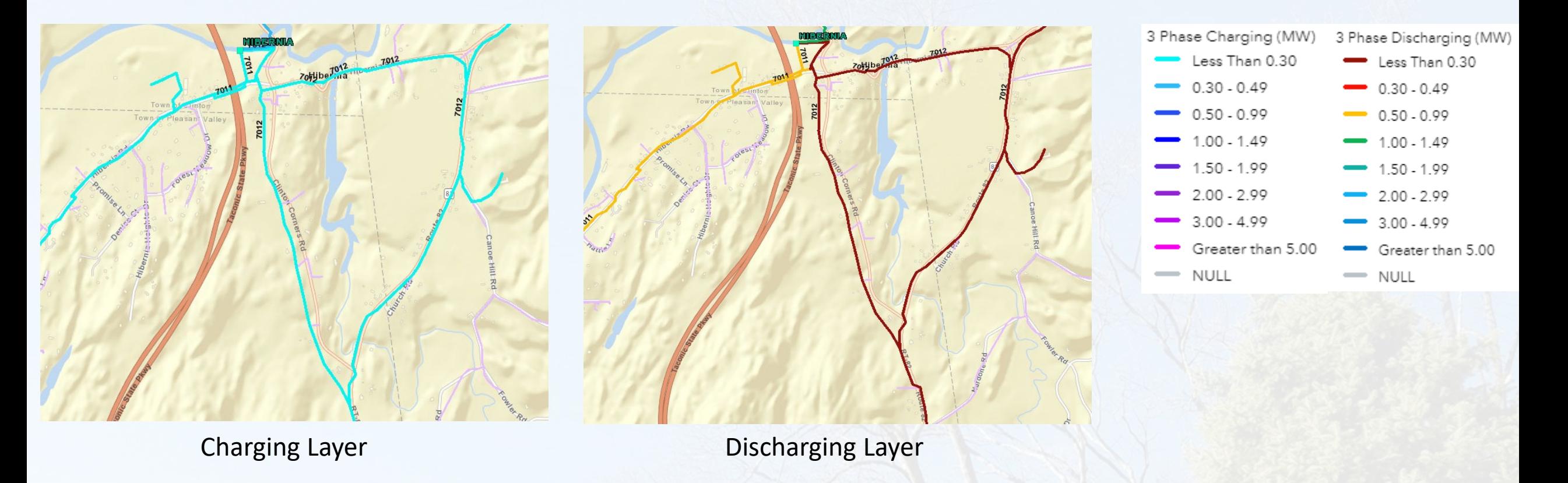

This circuit is long and heavily loaded, which is non-ideal for ESS

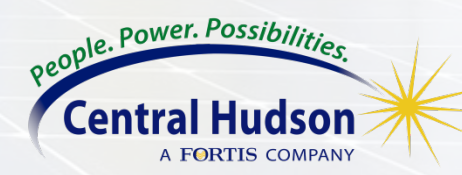

#### Final Tips - Navigating the Hosting Capacity Map

1. Always be attentive on the queued-ahead DER and DER interconnected since the most recent refresh

2. For all circuits, especially weaker ones, the further you are from the substation the higher risk there is for expensive upgrade costs

3. Any significant and immediate drop in hosting may identify the location of a stepdown transformer. You can check local voltage within the pop-up boxes to confirm.

4. If the location of a proposed system is off of a double circuit, you can use the hosting capacity map to see which circuit will give you the best chance of avoiding high upgrade costs.

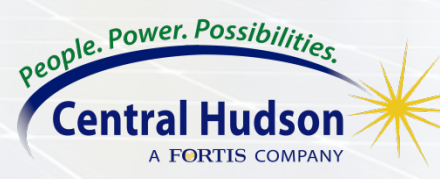

#### The Future of our Hosting Capacity Maps

- 1. Granular Project and Location Information
- Better for information comparison and more direct for project details
- 2. More Granular Hosting Capacity Metrics
- Primary Hosting Capacity would be the lowest value of the following criteria
- Shows that Thermal from Generation is the limiting factor for this specific segment

#### **Primary Level Data 3 Phase Energy Storage Discharge**

1

2

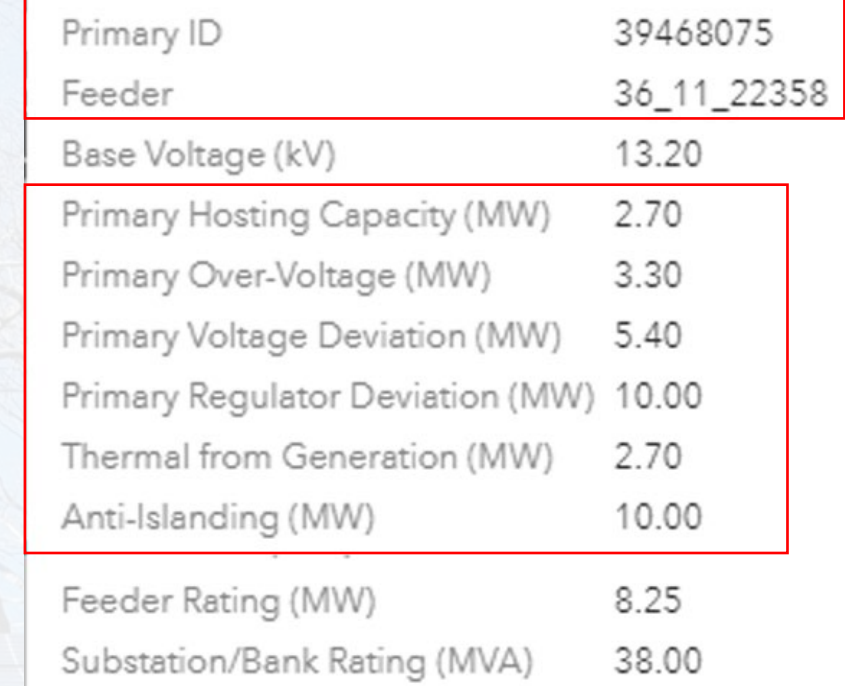

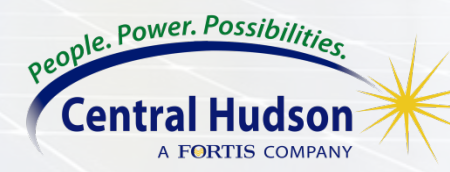

#### Links

[PV Methodology & Usage](https://www.cenhud.com/en/my-energy/distributed-generation/solar-pv-hc-map/)

[ESS Methodology & Usage](https://www.cenhud.com/en/my-energy/distributed-generation/energy-storage-hc-map/)

[Distributed Generation Website](https://centralhudson-my.sharepoint.com/personal/dpiccorelli_cenhud_com/Documents/Solar%20Summit/Hosting%20Capacity%20Map%20finaler.docx)

[Hosting Capacity Maps](https://www.cenhud.com/en/my-energy/distributed-generation/hosting-capacity-maps/)

Central Hudson Links<br>  $J$ oint Utilities of NY Links

**[Joint Utilities Hosting Capacity](https://jointutilitiesofny.org/utility-specific-pages/hosting-capacity)** 

[Joint Utilities Stakeholder Session 5-18-2022](https://jointutilitiesofny.org/sites/default/files/5.18.22%20JU%20Stakeholder%20Session%20_%20Storage%20Hosting%20Capacity.pdf) 

[Joint Utilities Stakeholder Session 11-2-2022](https://jointutilitiesofny.org/sites/default/files/11.2.22_Joint%20Utilities%20of%20NY%20Hosting%20Capacity%20Stakeholder%20Webinar_0.pdf) 

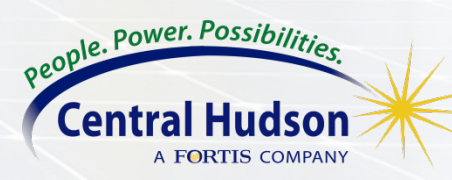

# *Thank You*

Support: DG@cenhud.com

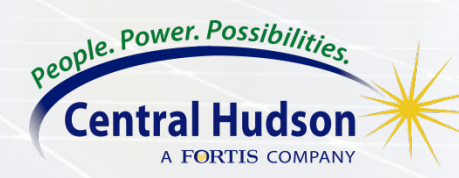